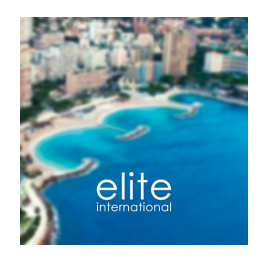

## Elite International

26 boulevard des Moulins 98000 Monaco

Andrea TESTONI Tél : +33 (0)6 40 61 04 78/(+377) 97 97 94 22 [jessica@eliteimmo.com](mailto:jessica@eliteimmo.com) [www.eliteimmo.com](http://www.eliteimmo.com)

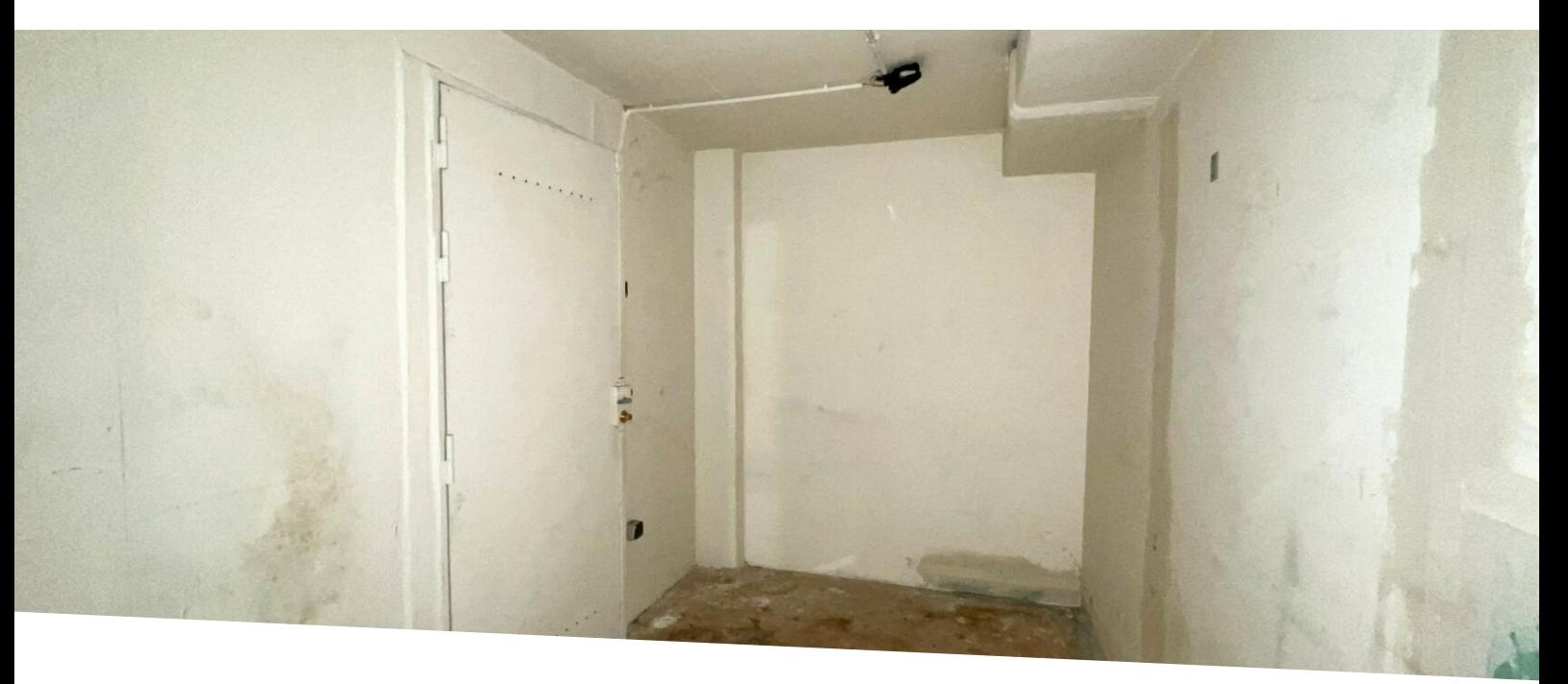

## Floralies: Double cave en plein centre du Carré d'Or

500 € / mois Location (Charges comprises)

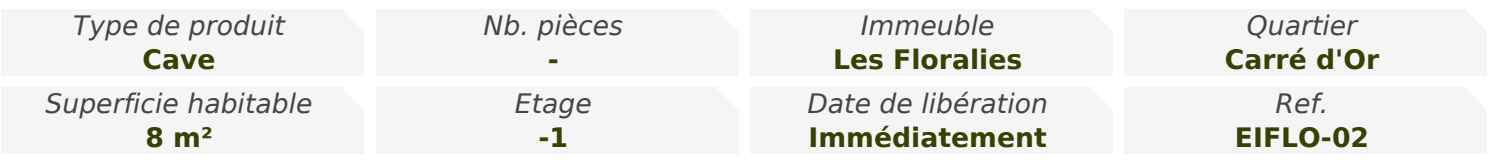

Les Floralies: double cave à la location en plein centre du Carré d'Or, à quelques pas de la place du Casino et du Métropole

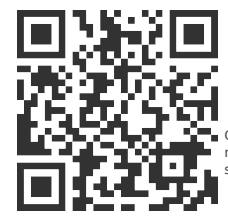

[MonteCarlo-RealEstate.com](https://r.com.mc/100002?utm_source=MCRE&utm_medium=qrcode&utm_campaign=PDF+V5)

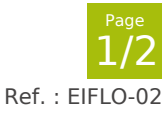

Ce document ne fait partie d'aucune offre ou contrat. Toutes mesures, surfaces et distances sont approximatives. Le descriptif et les plans ne sont donnés qu'à titre indicatif et leur exactitude<br>n'est pas garantie. Les pho

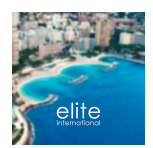

## Elite International

Andrea TESTONI Tél : +33 (0)6 40 61 04 78/(+377) 97 97 94 22 [jessica@eliteimmo.com](mailto:jessica@eliteimmo.com) [www.eliteimmo.com](http://www.eliteimmo.com)

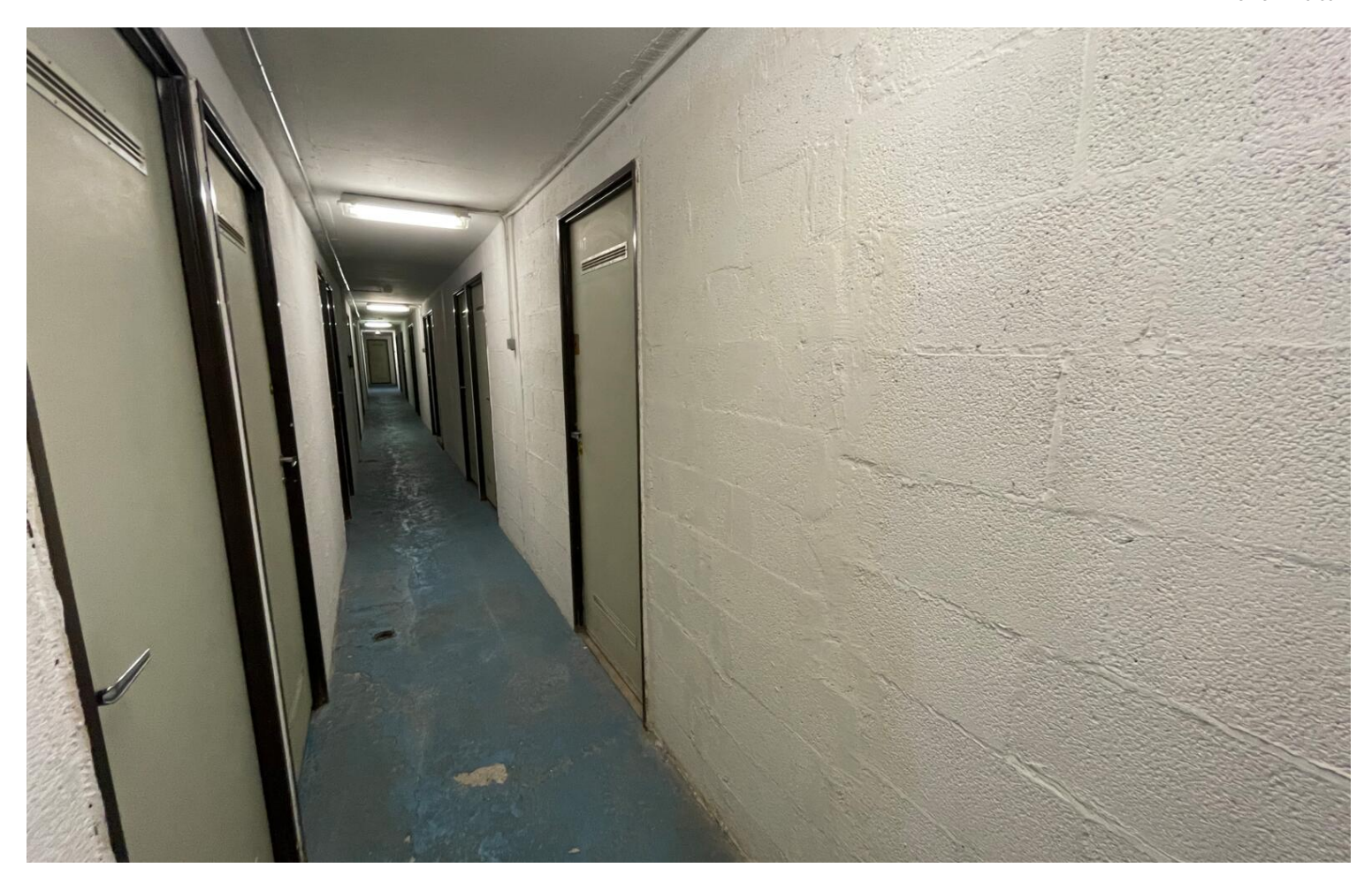

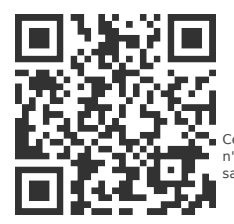

[MonteCarlo-RealEstate.com](https://r.com.mc/100002?utm_source=MCRE&utm_medium=qrcode&utm_campaign=PDF+V5)

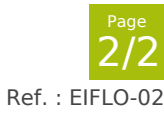

Ce document ne fait partie d'aucune offre ou contrat. Toutes mesures, surfaces et distances sont approximatives. Le descriptif et les plans ne sont donnés qu'à titre indicatif et leur exactitude<br>n'est pas garantie. Les pho